### 2. EXPLODED VIEW

#### **MAIN PANEL**  $2.1$ NOTE: Parts indicated in green cannot be supplied.

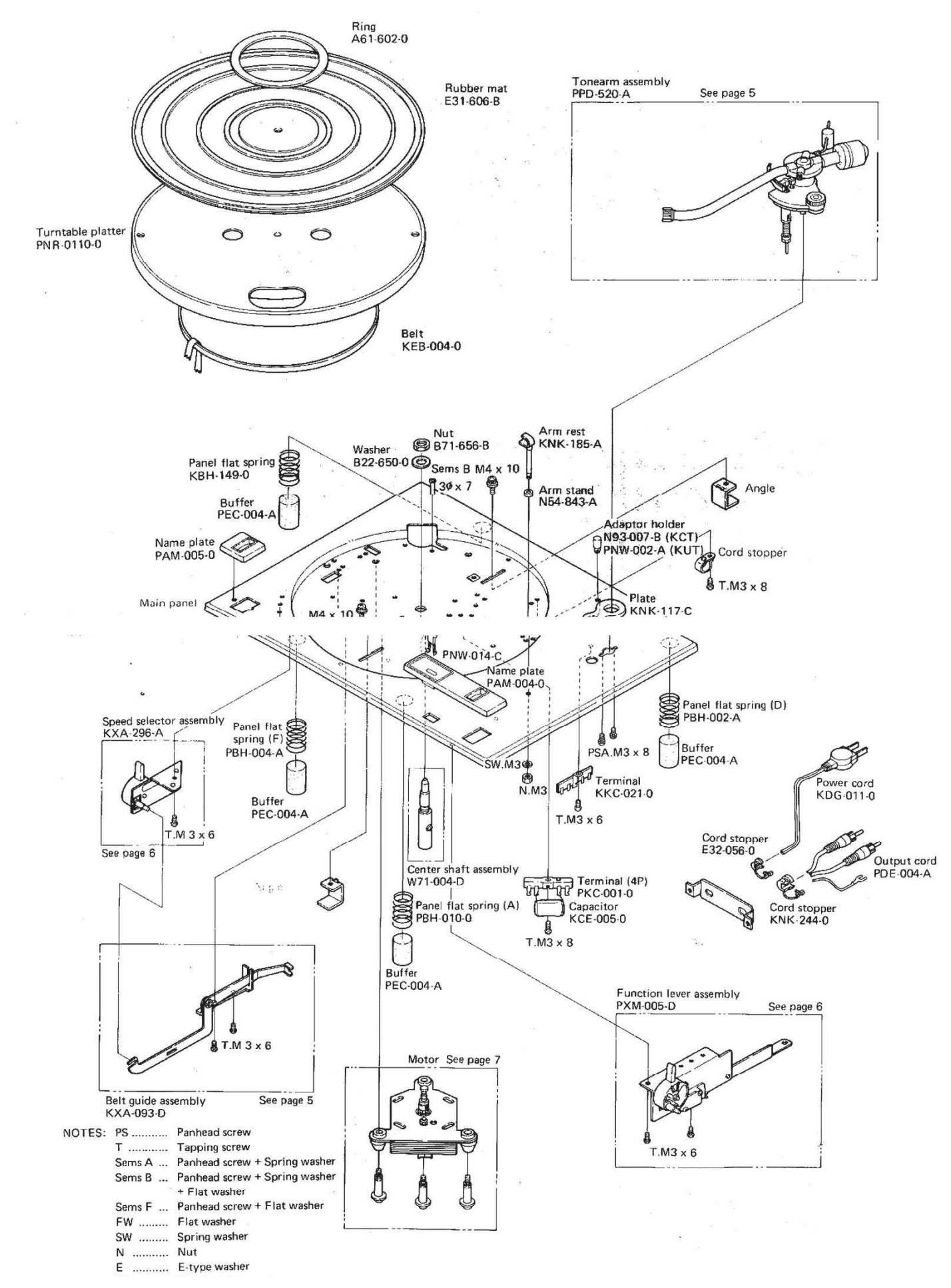

## **PL-12D-II**

### TONE ARM ASSEMBLY (PPD-520)  $2.2$

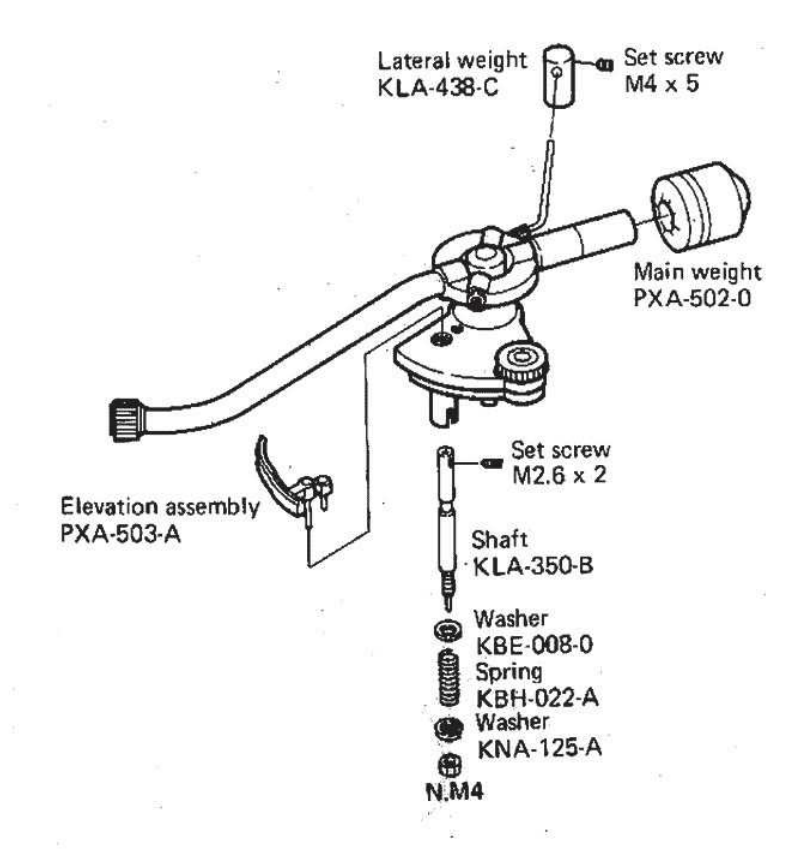

#### BELT GUIDE ASSEMBLY (KXA-093)  $2.3$

NOTE: Parts indicated in green cannot be supplied.

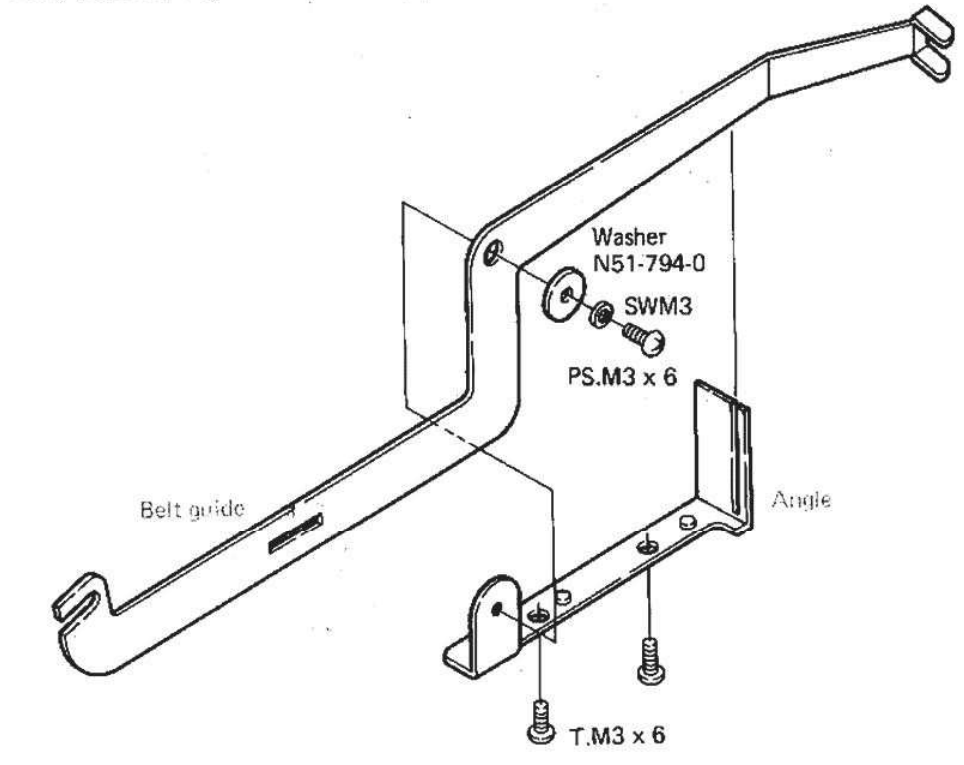

### 2.4 FUNCTION LEVER ASSEMBLY (PXA-005)

NOTE: Parts indicated in green cannot be supplied.

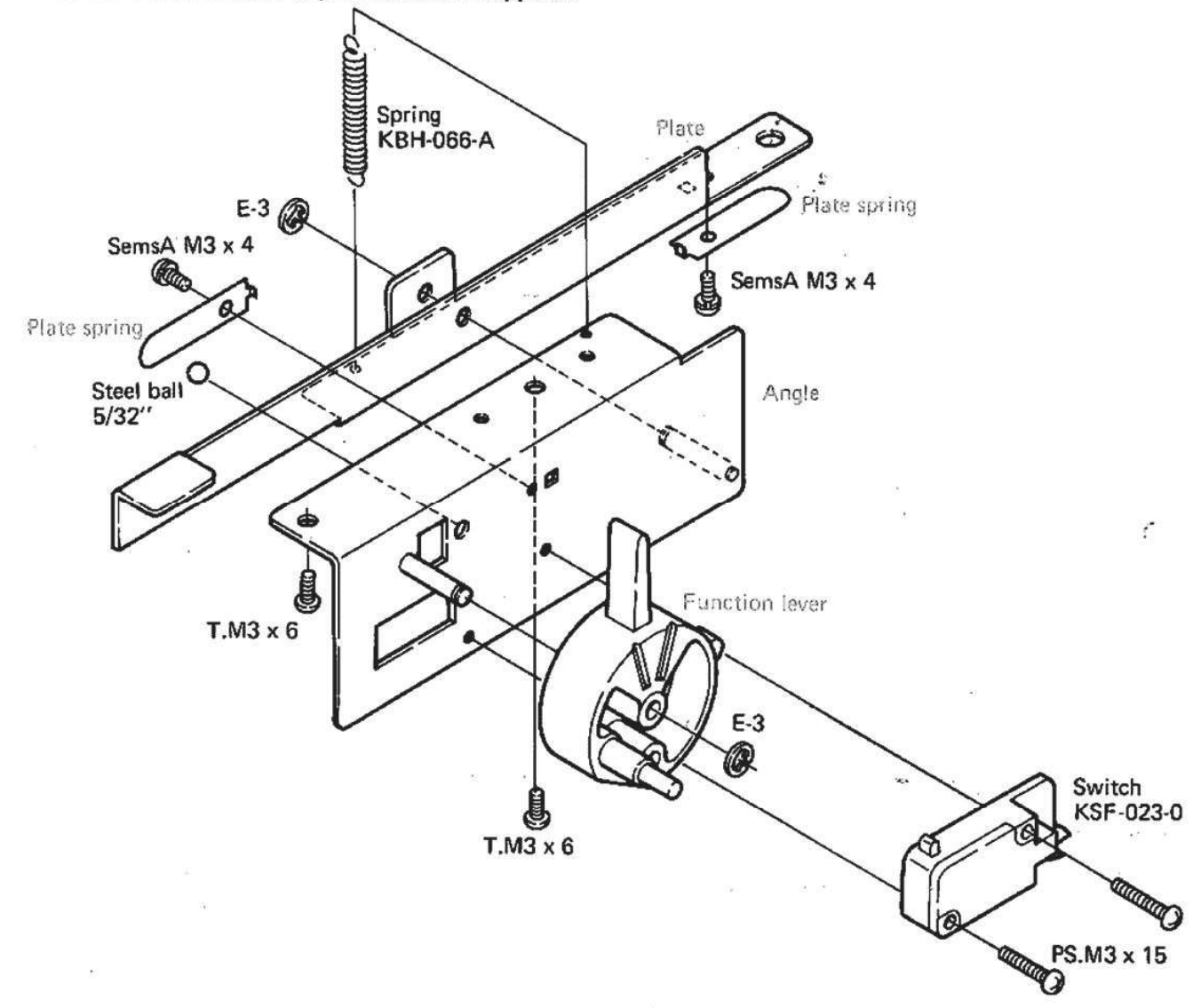

#### $2.5$ SPEED SELECTOR ASSEMBLY (KXA-296)

NOTE: Parts indicated in green cannot be supplied.

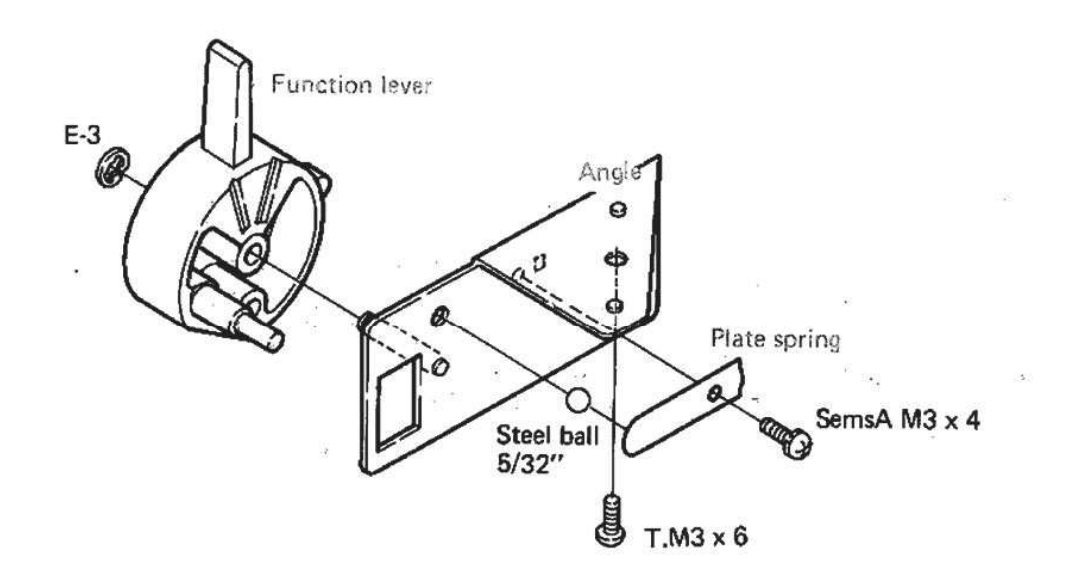

# **PL-12D-II**

 $\approx$ 

 $\frac{1}{2}$  . <br> <br>  $\label{eq:3} \frac{1}{2}$ 

### $2.6$ **MOTOR**

NOTE: Parts indicated in green cannot be supplied.

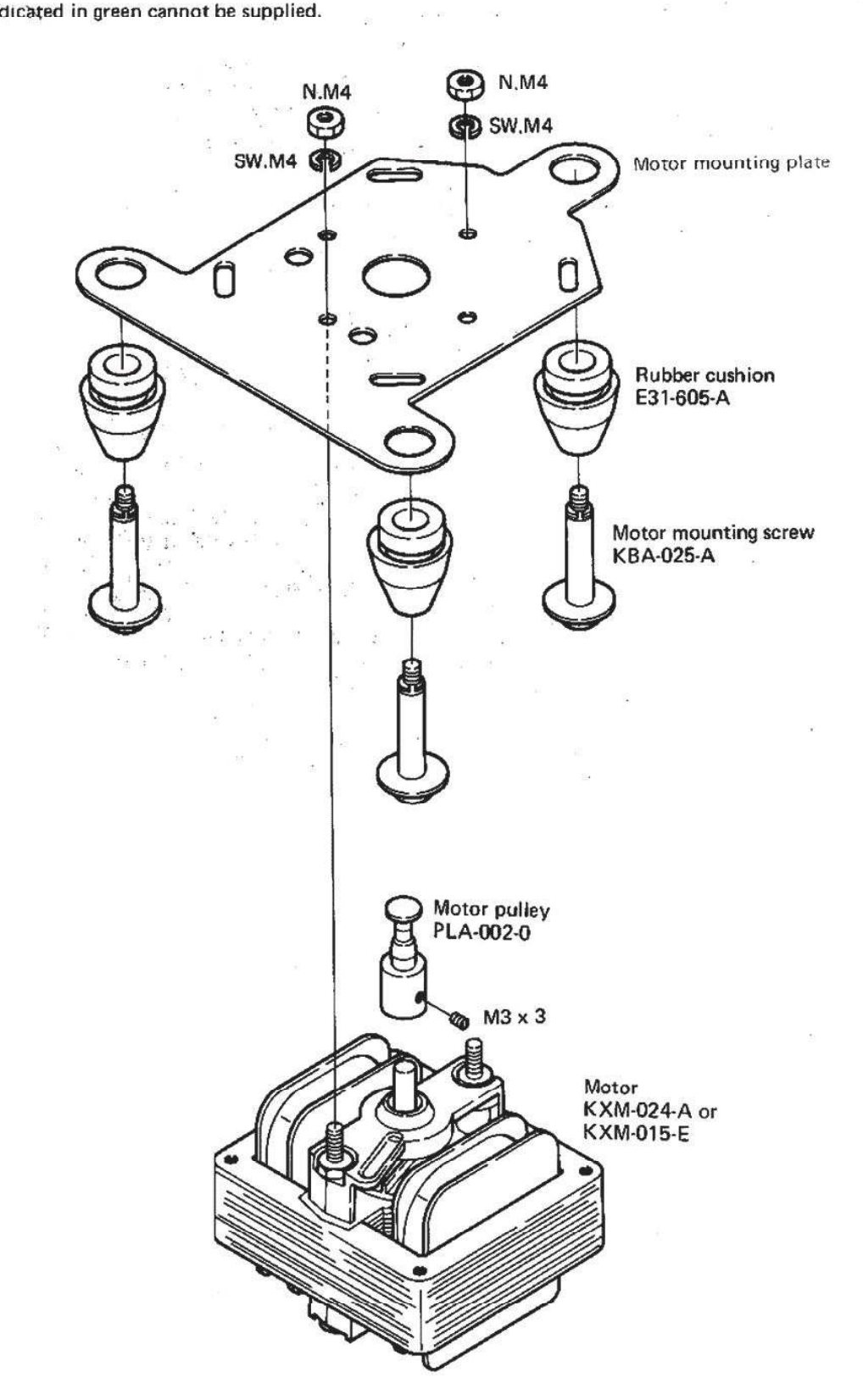

 $\overline{M}_{\rm H}$ 

 $\sim$ 

#### $2.7$ **CABINET**

NOTE: Parts indicated in green cannot be supplied.

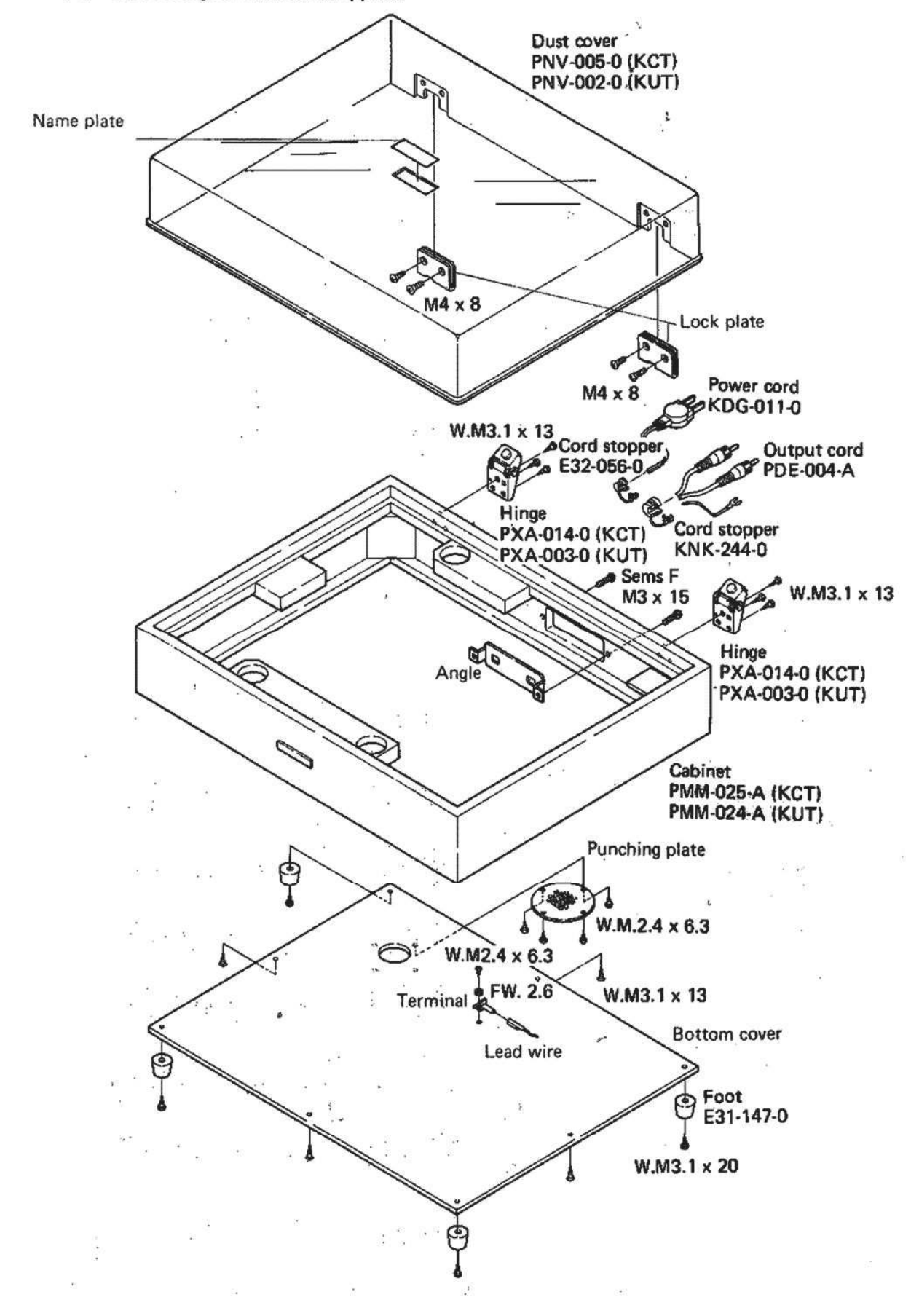

## **PL-12D-II**

್ಷ ÷.

#### 2.8 **PACKING METHOD**

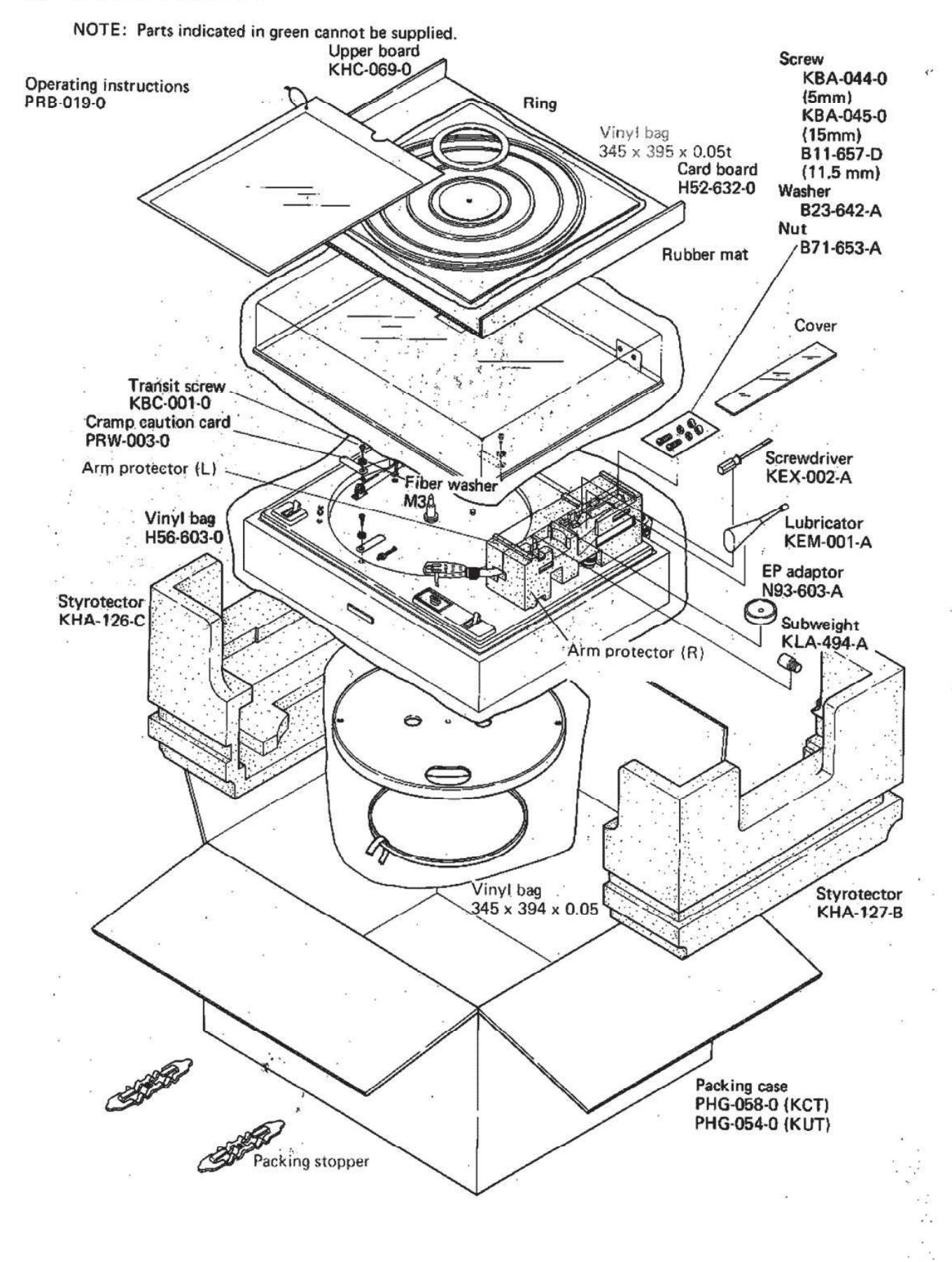